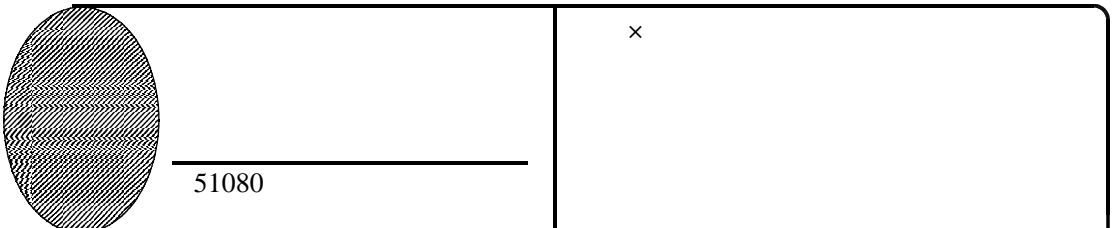

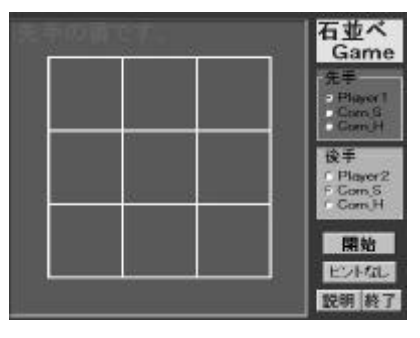

Player

Com Com\_S Com\_H

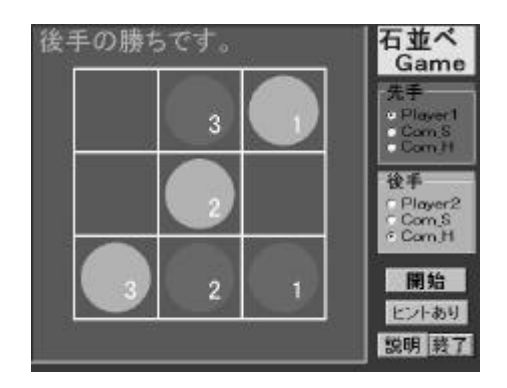

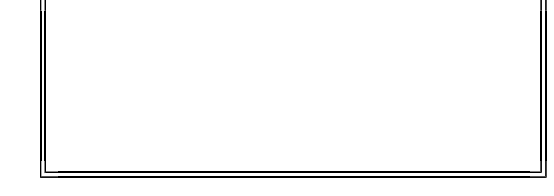

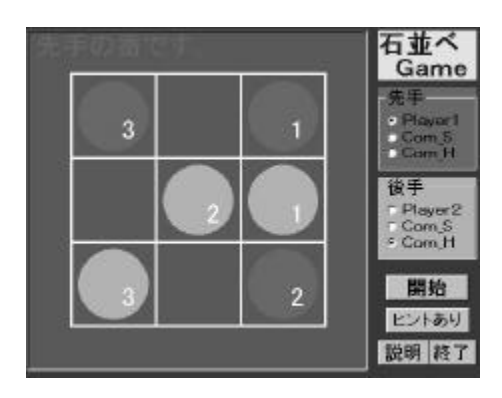

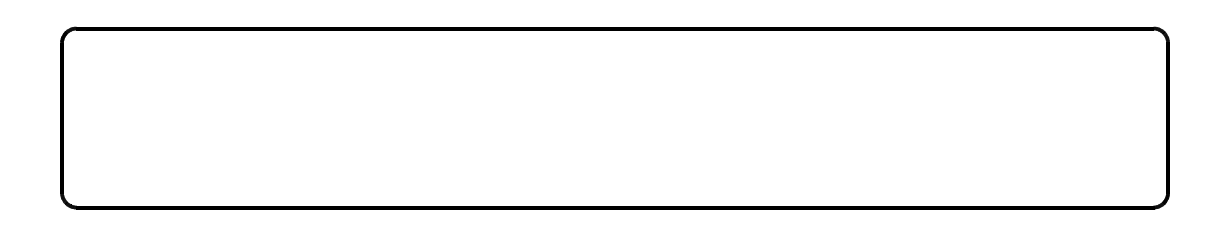